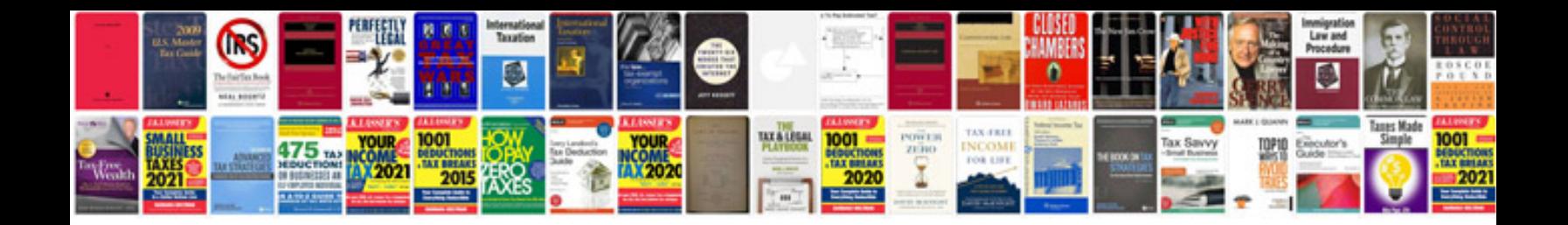

**Gimp 28 manual download**

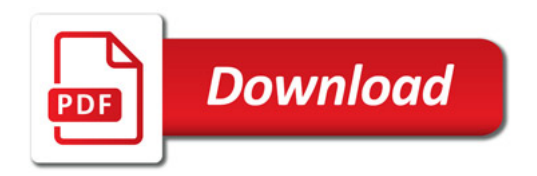

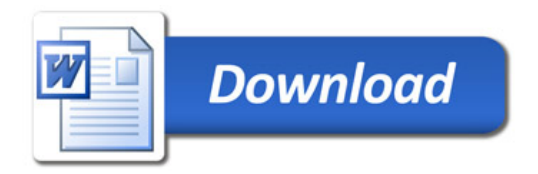